- **Concept Container (CC)** Abstract container to encompass a set of thematically related KOs, representing a (sub- )section in a particular domain of knowledge.
- **Knowledge Domain (KD)** Element to encapsulate a set of CCs to create an outline for a domain of knowledge (e.g. a course).
- **Media Type (MT)** List of relevant, hierarchically structured media types to **categorize** the presentation format of the content of KOs (e.g. text, audio, video, …).
- **Knowledge Type (KT)** Scheme to categorize the knowledge described by KO content. (e.g. orientation knowledge, explanatory knowledge,
- …). - **Learning Pathway (LP)** – A set of elements to describe the route a learner can take through learning content on different abstraction levels. This also includes a set of acknowledged base pathways.
- and the relations they share amongst each other.

## **Pedagogical ontology (PO)** *Task 2.1 [OWL]*

OWL representation of didactical concepts that describe how learning content has to be classified and linked to be compatible with INTUITEL.

> - **Knowledge Object (KO)** Container element to extend learning content with metadata, specifying (amongst others) the Knowledge and Media Type.

The relations of the different CCs in a cognitive model form a graph which can be used to visualize a KD. The current position of the learner can be interpreted as the set of the last nodes a learner has visited in accordance to his/her learning pathway.

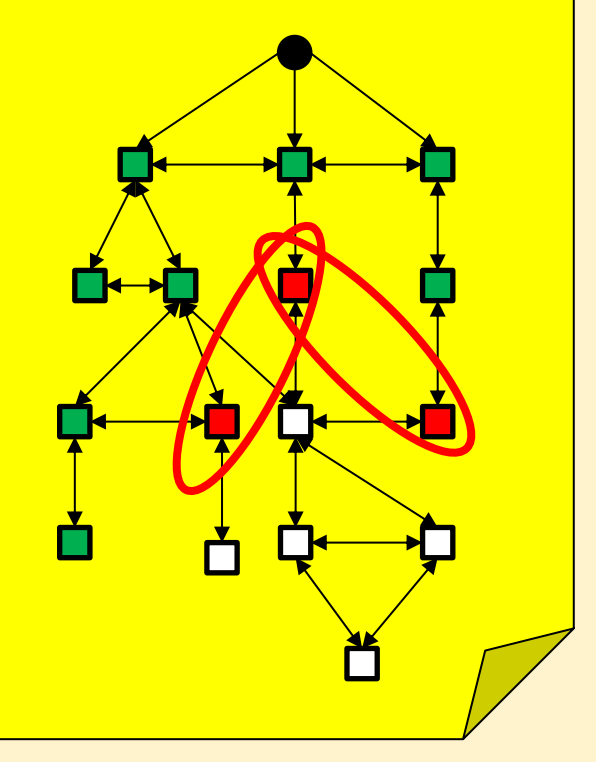

**Domain Model (DM)**

*Task 2.2 - 2.5*

nterface to the user database to hide access Based on domain knowledge from

Uses INTUITEL

terminology

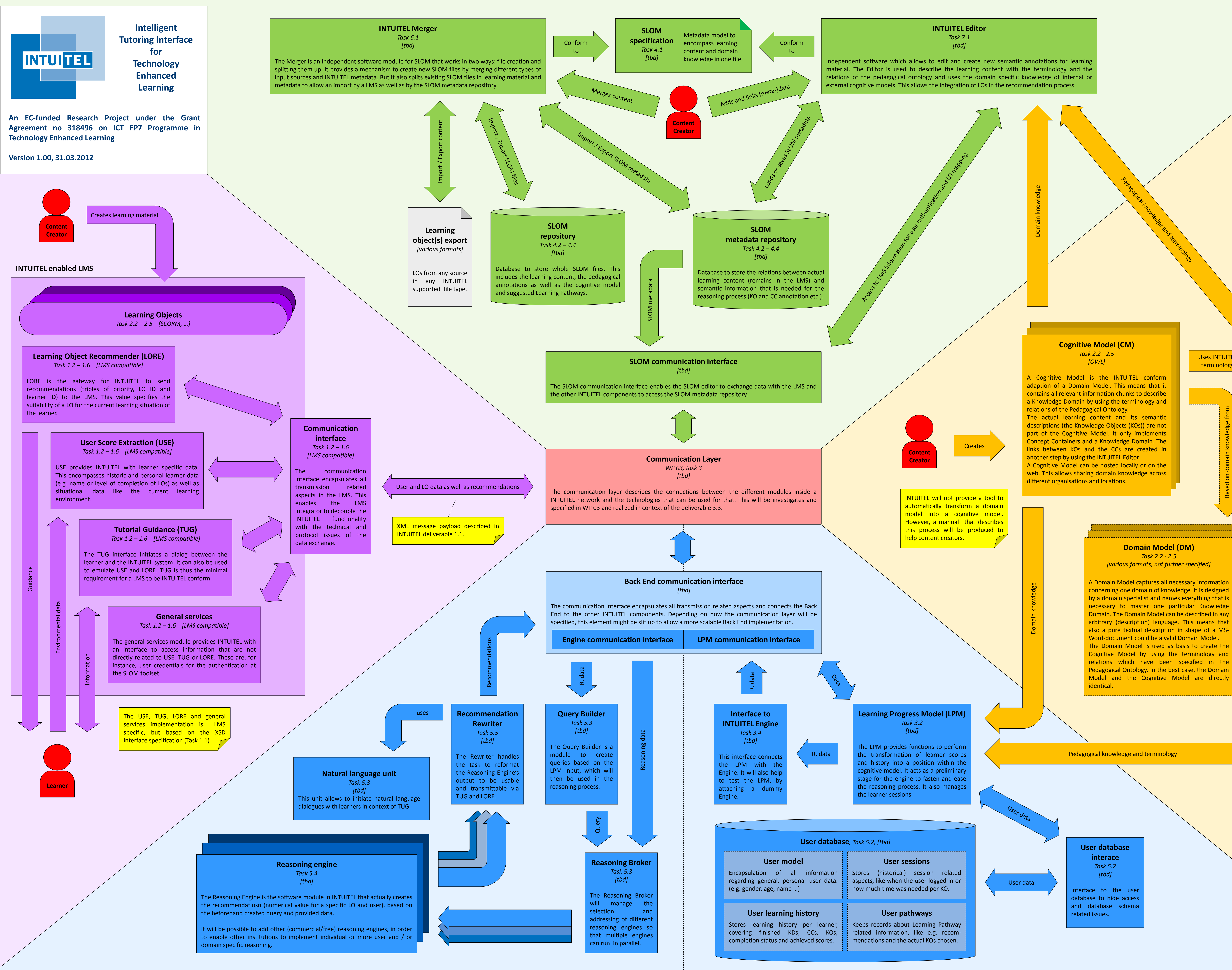

**User database interace** *Task 5.2 [tbd]*